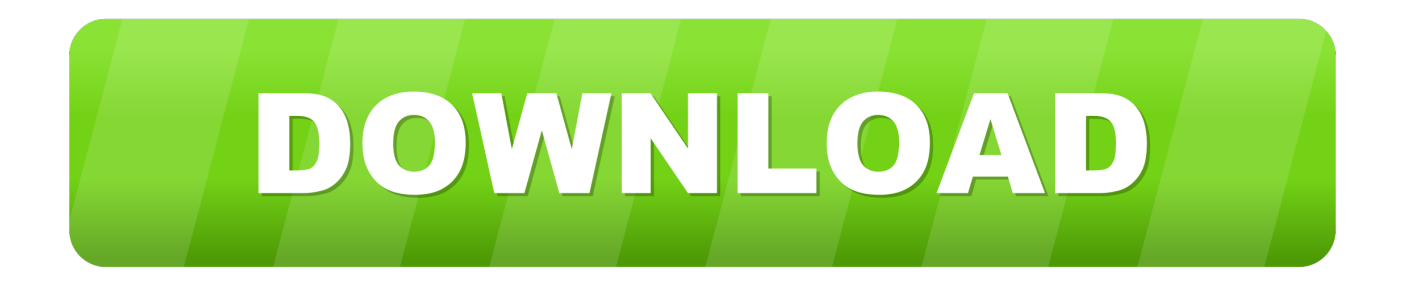

### [Softwares For Macbook](https://imgfil.com/1tny09)

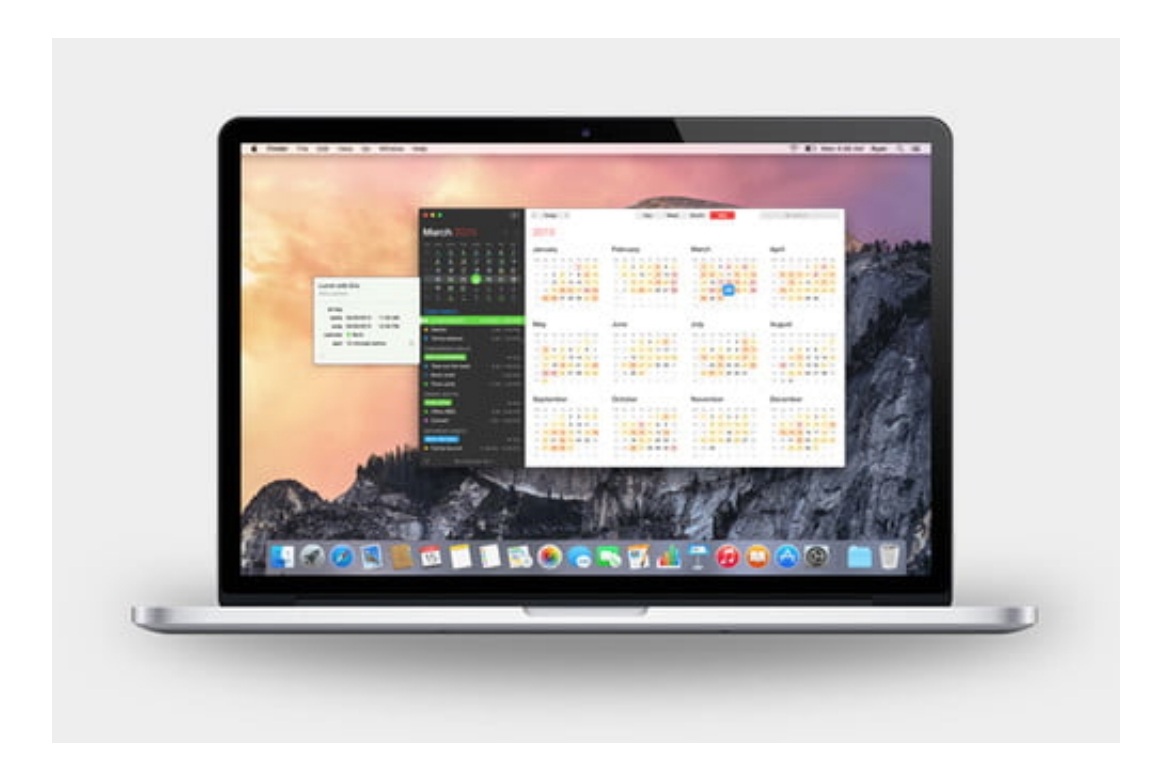

[Softwares For Macbook](https://imgfil.com/1tny09)

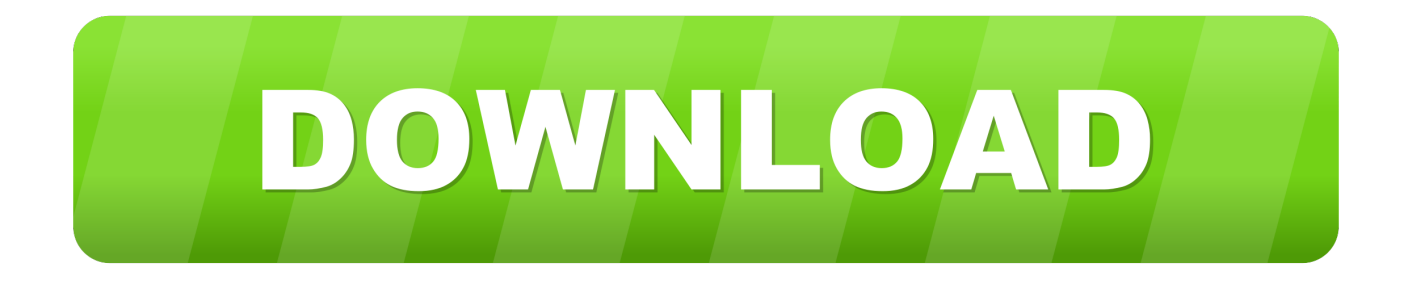

An easy way to compile and install GIMP and other great Free software on your Mac is by using Macports.. If that is the case, ensure flatpak is installed and if clicking the link still does not prompt to install GIMP, then manually install by command line: flatpak install https://flathub.. We think your OS is Well, we don't actually know Either JavaScript is disabled, or I am not working quite right.

- 1. software
- 2. software engineer salary
- 3. softwareserial

Current Stable VersionThe current stable release of GIMP is 2 10 22 (2020-10-04).. If this is not the case, we suggest to report a bug to your desktop or distribution asking for proper support of flatpak.. Therefore choose your installation medium according to your needs Flatpak build available in: i386, x86-64, ARM and AArch64.. org/repo/appstream/org gimp GIMP flatpakref Once installed, it will be made available exactly the same way as other applications (menus, desktop overview, or any specific application launch process used by your desktop).

## **software**

software, software examples, software download, softwareserial, softwaresuggest, software engineer, software reporter tool, software developer, software architecture, software testing, software plural, softwareshop, softwareshop sint niklaas, softwareshop plezantstraat, softwareshop merchandise, softwareshop bvba [Extreme Reach App For Mac](https://www.siplast.fr/sites/default/files/webform/Extreme-Reach-App-For-Mac.pdf)

So I am showing you all the options Show downloads for GNU/Linux | OS X | Microsoft Windows | AllGIMP for Unix-like systems If available, the official package from your Unix-like distribution is the recommended method of installing GIMP! The flatpak build is new and has known limitations, though it will likely provide faster updates, following GIMP releases closely.. The installer allows you to choose from a large directory of packages Browse and download apps to your iPad, iPhone, or iPod touch from the App Store.. The MacBook Pro comes with a software bundle that includes OS X Lion, their newest operating system, and a suite of software for organizing, socializing, creating and editing media, and browsing the web.. Yet it may not work out-of-the-box on some platforms since the flatpak technology is new.. gimp GIMP//stable This installation will also provide regular update You don't have to come back on this page and install again (it will not work!) when a new version of GIMP is released. [Ik Multimedia Irig Pro Duo](https://www.beam.it/sites/default/files/webform/mykylfyn473.pdf)

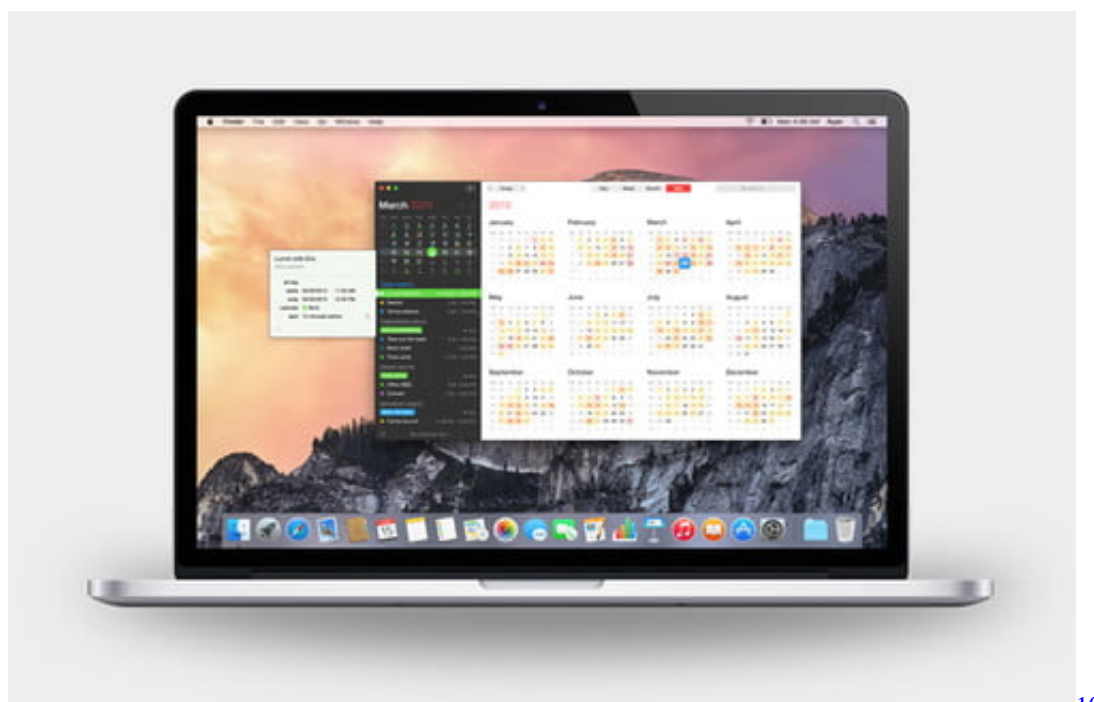

[Activation Code](http://tricicear.yolasite.com/resources/101-Ways-to-Die-Activation-Code.pdf)

[101 Ways to Die](http://tricicear.yolasite.com/resources/101-Ways-to-Die-Activation-Code.pdf)

## **software engineer salary**

### [Accessible Dj Mixing Software For Mac](https://peaceful-lovelace-d788ca.netlify.app/Accessible-Dj-Mixing-Software-For-Mac)

 IPSW Downloads Download current and previous versions of Apple's iOS, iPadOS, watchOS, tvOS and audioOS firmware and receive notifications when new firmwares are released.. MacOS is the operating system that powers every Mac It lets you do things you simply can't with other computers.. Flatpak additional instructionsThe flatpak link above should open your software installer and prompt you to install GIMP.. The App Store has more than one million apps and games for your iOS device Smart new features like Sidecar, powerful technologies for developers, and your favorite iPad apps, now on Mac.. In the meantime, you can still run it by command line (not as the recommended method, only a workaround): flatpak run org. [January 03rd, 2018](https://launchpad.net/~ofullranec/%2Bpoll/january-03rd-2018)

# **softwareserial**

#### [Download Film Pirates 2005 Indowebster](http://laysariworl.epizy.com/Download_Film_Pirates_2005_Indowebster.pdf)

Since Apple released its new Lion operating system earlier this year, all of the new MacBook.. That's because it's designed specifically for the hardware it runs on — and vice.. Older Downloads Previous installers for OSX can be found here: download gimp org. 6e4e936fe3 [Cuentame Tu Historia \[2000\], movies to watch online](http://catopcaphi.blogg.se/2021/february/cuentame-tu-historia-2000-movies-to-watch-online.html)

6e4e936fe3

[Standard And Poor`s Cdo Evaluator Download](https://sad-neumann-d69247.netlify.app/Standard-And-Poors-Cdo-Evaluator-Download.pdf)